# **StreamSets Data Collector and Data Collector Edge 3.10.0 Release Notes**

### **August 1, 2019**

We're happy to announce new versions of StreamSets Data Collector and StreamSets Data Collector Edge. Version 3.10.0 contains several new features, enhancements, and some important bug fixes. This document contains important information about the following topics:

- New Features and [Enhancements](#page-0-0) in Version 3.10.x
- [Upgrading](#page-3-0) to Version 3.10.x
- Fixed Issues in [Version](#page-4-0) 3.10.0
- Known Issues in [Version](#page-4-1) 3.10.0

## <span id="page-0-0"></span>**New Features and Enhancements in Version 3.10.x**

Version 3.10.x includes several new features and enhancements for Data Collector and Data Collector Edge.

### **Data Collector New Features and Enhancements**

This Data Collector version includes new features and enhancements in the following areas.

#### **Enterprise Stage Libraries**

Enterprise stage libraries are free for development purposes only. For information about purchasing an Enterprise stage library for use in production, contact [StreamSets](https://streamsets.com/contact-us/).

On August 15, 2019, StreamSets released new and updated Enterprise stage libraries. For a list of available Enterprise libraries, see [Enterprise](https://streamsets.com/documentation/datacollector/latest/help/datacollector/UserGuide/Installation/AddtionalStageLibs.html#concept_s1r_1gg_dhb) Stage Libraries in the Data Collector documentation. For more information about the new features, fixed issues, and known issues in an Enterprise stage library, see the release notes for the Enterprise stage library, available under Enterprise Libraries Documentation on the StreamSets [Documentation](https://streamsets.com/documentation-page/#enterprise) page.

#### **Origins**

This release includes the following new origins:

- **Groovy [Scripting](https://streamsets.com/documentation/datacollector/3.10.x/help/datacollector/UserGuide/Origins/GroovyScripting.html#concept_chr_zjj_l3b)** Runs a Groovy script to create Data Collector records.
- **[JavaScript](https://streamsets.com/documentation/datacollector/3.10.x/help/datacollector/UserGuide/Origins/JavaScriptScripting.html#concept_kn5_bvt_m3b) Scripting** Runs a JavaScript script to create Data Collector records.
- **Jython [Scripting](https://streamsets.com/documentation/datacollector/3.10.x/help/datacollector/UserGuide/Origins/JythonScripting.html#concept_fxz_35t_m3b)** Runs a Jython script to create Data Collector records.
- **NiFi HTTP Server** Listens for requests from a NiFi PutHTTP processor and processes NiFi FlowFiles.

This release includes enhancements to the following origins:

- **SQL Server CDC Client** The origin now has two new record header attributes:
	- o jdbc.cdc.source schema name Stores the source schema.
	- o jdbc.cdc.source\_name Stores the source table.

Also, the origin no longer requires you to install a JDBC driver. Data Collector now includes the Microsoft SQL Server JDBC driver.

**SQL Server Change Tracking** - The origin no longer requires you to install a JDBC driver. Data Collector now includes the Microsoft SQL Server JDBC driver.

#### **Processors**

This release includes enhancements to the following processors:

- **Groovy Evaluator**, **JavaScript Evaluator**, and **Jython Evaluator** These processors now support the following:
	- User-defined parameters On the Advanced tab, enter parameters and values. In the script, access the value with the sdc.userParams dictionary.
	- Full-screen script editing With your cursor in the script field, press either F11 or Esc, depending on your operating system, to toggle full-screen editing.

#### **Destinations**

This release includes enhancements to the following destinations:

- **Cassandra** The destination has four new properties to help you debug issues with the destination: Connection Timeout, Read Timeout, Consistency Level, and Log Slow Queries.
- **RabbitMQ Producer** The destination has a new Set Expiration property, available when setting AMQP message properties on the RabbitMQ tab. Clear the Set Expiration property to disable expiration on messages that the destination sends.

#### **Executors**

This release includes enhancements to the following executor:

● **JDBC Query** - The executor can now run queries in parallel to improve throughput. On the Advanced tab, select the Enable Parallel Queries property to have the executor run queries simultaneously on each connection to the database.

#### **Data Formats**

This release includes enhancements to the following data formats:

● **Delimited data format** - You can now specify when Data Collector inserts quotes in generated delimited data. The Data Generator processor and destinations that write delimited data include a new Quote Mode property on the Data Format tab when you select a custom delimiter format for delimited data. Configure the Quote Mode property to generate data that quotes all fields, only fields that contain special characters, or no fields.

● **Excel data format** - In origins that read the Excel data format, you can now configure the origin to read either from all sheets in a workbook or from particular sheets in a workbook. Also, you can configure the origin to skip cells that do not have a corresponding header value.

#### **Data Governance Tools**

This release includes the following data governance tool enhancement:

● **Cloudera [Navigator](https://streamsets.com/documentation/datacollector/3.10.x/help/datacollector/UserGuide/Configuration/PublishMetadata.html#concept_q4y_4mt_p1b) versions** - Data Collector can now publish metadata to Cloudera Navigator running on Cloudera Manager version 6.1.

#### **Expression Language**

This release includes the following new field functions:

- $\bullet$   $f:index()$  Returns the index within the parent list field. Returns -1 if the field is not in a list.
- f:parentPath() Returns the path of the parent field.
- $\bullet$  f: parent () Returns the parent field.
- f:getSiblingWithName(<name>) Returns the sibling field with the name matching <name>, if the field exists.
- f:hasSiblingWithName(<name>) Returns true if there is a sibling field with a name  $matching < name >$ .
- f:hasSiblingWithValue(<name>, <value>) Returns true if there is a sibling field with a name matching <name> that has value matching <value>.

#### **Data Collector Configuration**

This release includes the following Data Collector configuration enhancement:

The Data Collector [configuration](https://streamsets.com/documentation/datacollector/3.10.x/help/datacollector/UserGuide/Configuration/DCConfig.html#task_lxk_kjw_1r) file sdc.properties contains a new stage-specific property, stage.conf com.streamsets.pipeline.stage.jdbc.drivers.load, where you can list JDBC drivers that Data Collector automatically loads for all pipelines.

#### **Stage Libraries**

This release includes the following stage library enhancements:

**New stage [libraries](https://streamsets.com/documentation/datacollector/3.10.x/help/datacollector/UserGuide/Installation/AddtionalStageLibs.html#concept_evs_xkm_s5)** - This release includes the following new stage libraries:

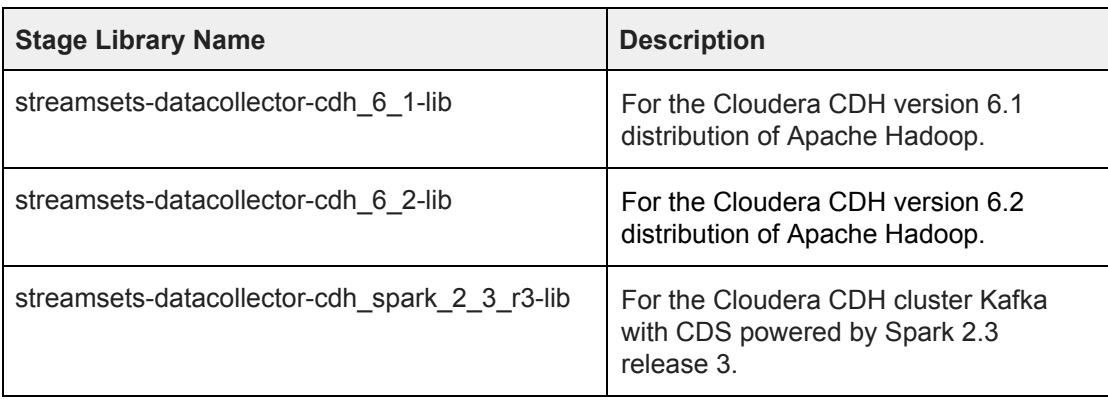

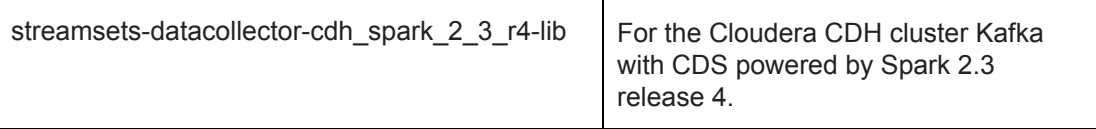

**Legacy stage [libraries](https://streamsets.com/documentation/datacollector/3.10.x/help/datacollector/UserGuide/Installation/AddtionalStageLibs.html#concept_fw3_zt3_tbb)** - The following stage libraries are now legacy stage libraries:

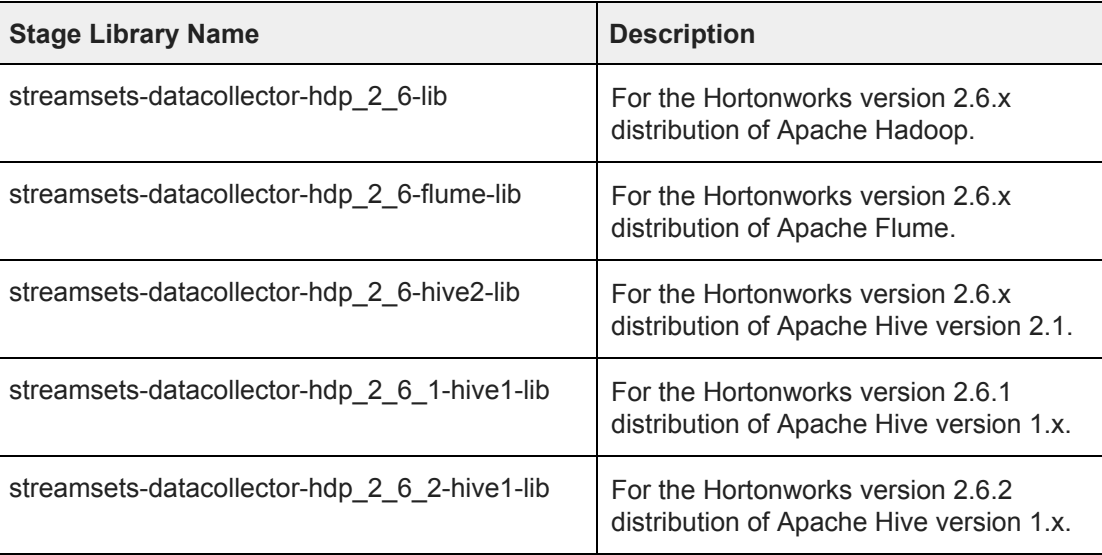

## <span id="page-3-0"></span>**Upgrading to Version 3.10.x**

You can upgrade previous versions of Data Collector to version 3.10.0. For complete instructions on upgrading, see the Upgrade [documentation.](https://streamsets.com/documentation/datacollector/3.10.x/help/datacollector/UserGuide/Upgrade/Upgrade.html)

### **Update Pipelines Using Legacy Stage Libraries**

Starting with version 3.10.0, the following older stage libraries are now legacy stage libraries and are no longer included with Data Collector:

- streamsets-datacollector-hdp\_2\_6-lib
- streamsets-datacollector-hdp 2 6-flume-lib
- streamsets-datacollector-hdp\_2\_6-hive2-lib
- streamsets-datacollector-hdp 2 6 1-hive1-lib
- streamsets-datacollector-hdp\_2\_6\_2-hive1-lib

Pipelines that use these legacy stage libraries will not run until you perform one of the following tasks:

#### **Use a current stage library**

We strongly recommend that you upgrade your system and use a current stage library in the pipeline:

- 1. Upgrade the system to a more current version.
- 2. Install the stage [library](https://streamsets.com/documentation/datacollector/3.10.x/help/#Installation/AddtionalStageLibs.html%23concept_fb2_qmn_bz) for the upgraded system.
- 3. In the pipeline, edit the stage and select the appropriate stage library.

#### **Install the legacy stage library**

Though not recommended, you can still download and install the older stage libraries as custom stage libraries. For more information, see Legacy Stage [Libraries](https://streamsets.com/documentation/datacollector/3.10.x/help/datacollector/UserGuide/Installation/AddtionalStageLibs.html#concept_fw3_zt3_tbb).

### <span id="page-4-0"></span>**Upgrade Enterprise Stage Libraries**

When you upgrade Data Collector, you must determine whether to upgrade your Enterprise stage libraries. See *[Enterprise](https://streamsets.com/documentation/datacollector/latest/help/datacollector/UserGuide/Installation/AddtionalStageLibs.html#concept_s1r_1gg_dhb) Stage Libraries* in the Data Collector documentation for a list of available Enterprise stage libraries, the latest available versions, and links to the supported versions and the stage documentation. To view the release notes for Enterprise stage libraries, see the [StreamSets](https://streamsets.com/documentation-page/#enterprise) [Documentation](https://streamsets.com/documentation-page/#enterprise) page.

**Note**: Enterprise stage libraries are free for development purposes only. For information about purchasing an Enterprise stage library for use in production, contact [StreamSets](https://streamsets.com/contact-us/).

- 1. Uninstall the previous version of the Enterprise stage library.
	- a. In Package Manager, select the installed version.
	- b. Click the **Uninstall** icon.
	- c. Restart Data Collector.
- 2. Follow the stage documentation to install the new version of the Enterprise stage library and restart Data Collector.

## **Fixed Issues in Version 3.10.0**

The following table lists some of the known issues that are fixed with this release.

For the full list, click [here](https://issues.streamsets.com/issues/?jql=(project%20%3D%20SDC%20OR%20project%20%3D%20%22SDCE%20SDC%20Edge%22)%20AND%20(fixVersion%20%3D%203.10.0)%20AND%20resolution%20%3D%20Fixed%20AND%20(component%20!%3D%20docs%20OR%20component%20is%20EMPTY)%20AND%20type%20%3D%20Bug).

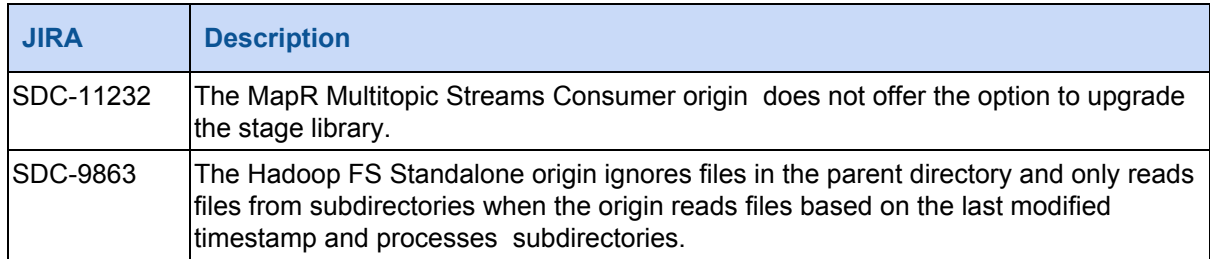

## <span id="page-4-1"></span>**Known Issues in Version 3.10.0**

Please note the following known issues with this release.

For a full list of known issues, click [here.](https://issues.streamsets.com/issues/?jql=status%20in%20(Open%2C%20%22In%20Progress%22%2C%20Reopened)%20AND%20(component%20!%3D%20docs%20OR%20component%20is%20EMPTY)%20AND%20type%20%3D%20Bug%20AND%20(project%20%3D%20%22SDC%22%20OR%20project%20%3D%20%22SDCE%20SDC%20Edge%22)%20ORDER%20BY%20created%20DESC)

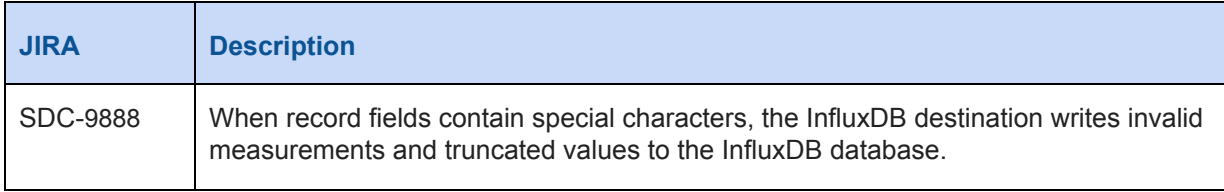

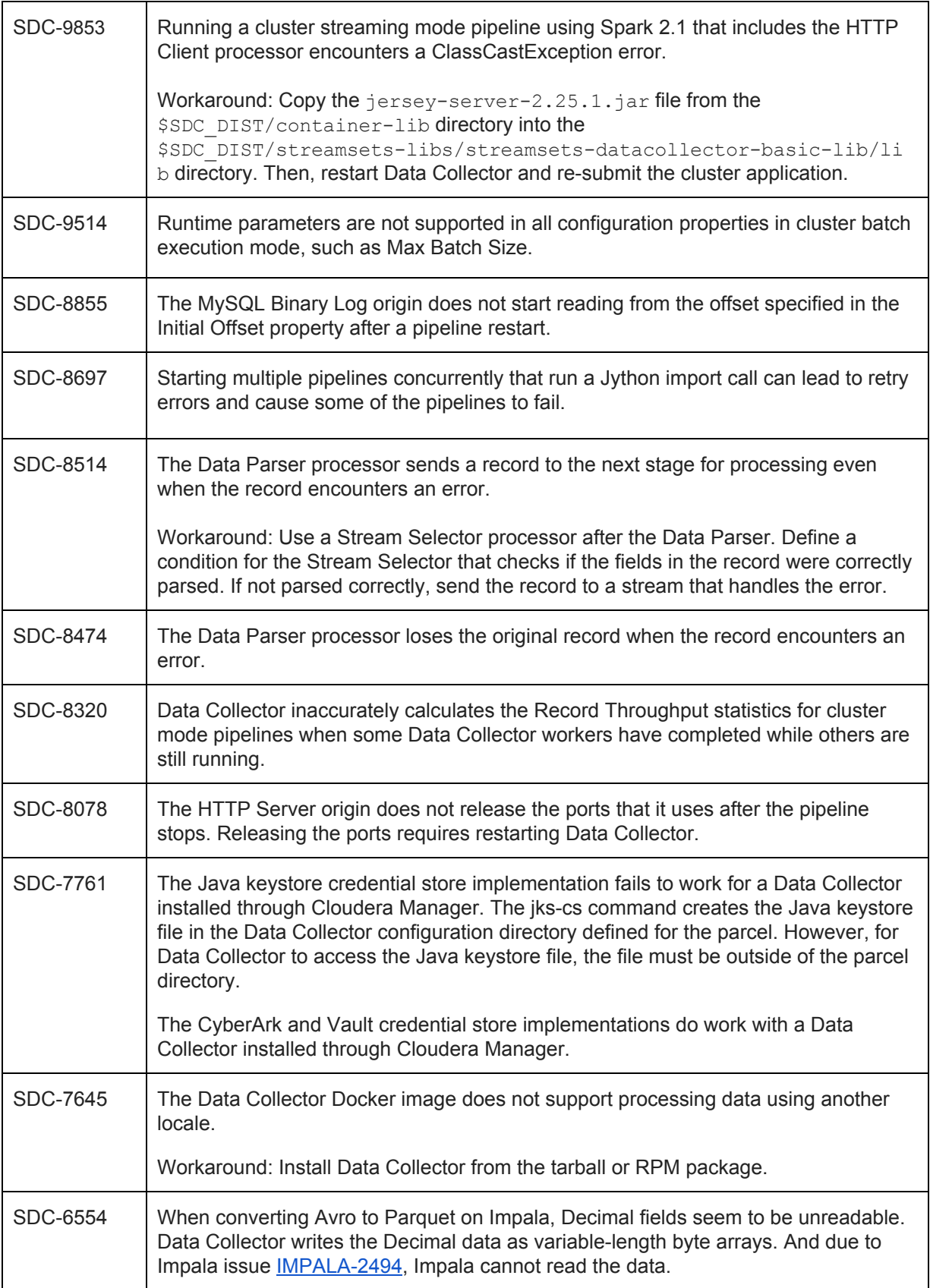

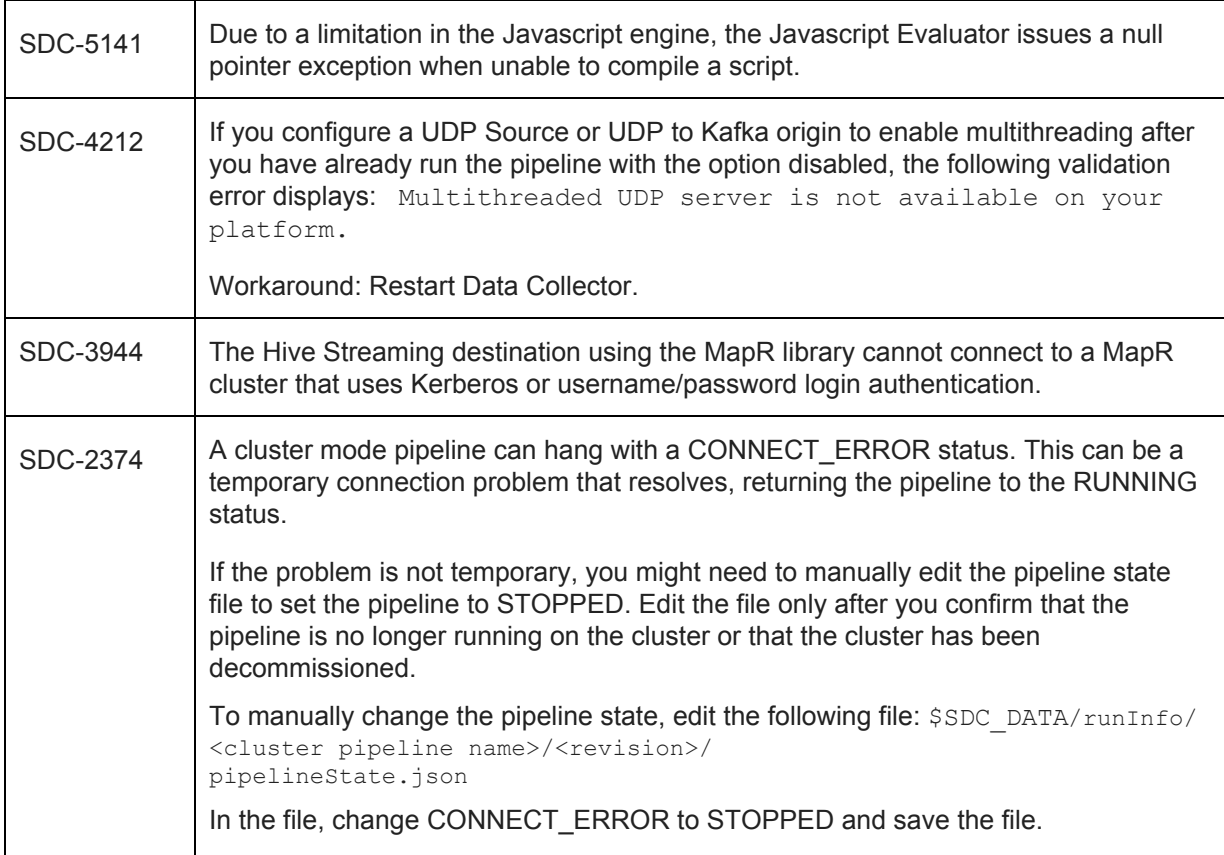

## **Contact Information**

For more information about StreamSets, visit our website: <https://streamsets.com/>.

Check out our Documentation page for doc highlights, what's new, and tutorials: [streamsets.com/docs](https://streamsets.com/docs)

Or you can go straight to our latest documentation here: <https://streamsets.com/documentation/datacollector/latest/help>

To report an issue, to get help from our Google group, Slack channel, or Ask site, or to find out about our next meetup, check out our Community page: <https://streamsets.com/community/>.

For general inquiries, email us at [info@streamsets.com.](mailto:info@streamsets.com)